## **SARDAR PATEL UNIVERSITY Programme: BBA (Information Systems Management) Semester: IV Syllabus with effect from: December 2012**

Paper Code: **UM04CBBS03 Traper Code:** UM04CBBS03<br> **Title Of Paper:** Data Base Management System **Total Credits: 3** 

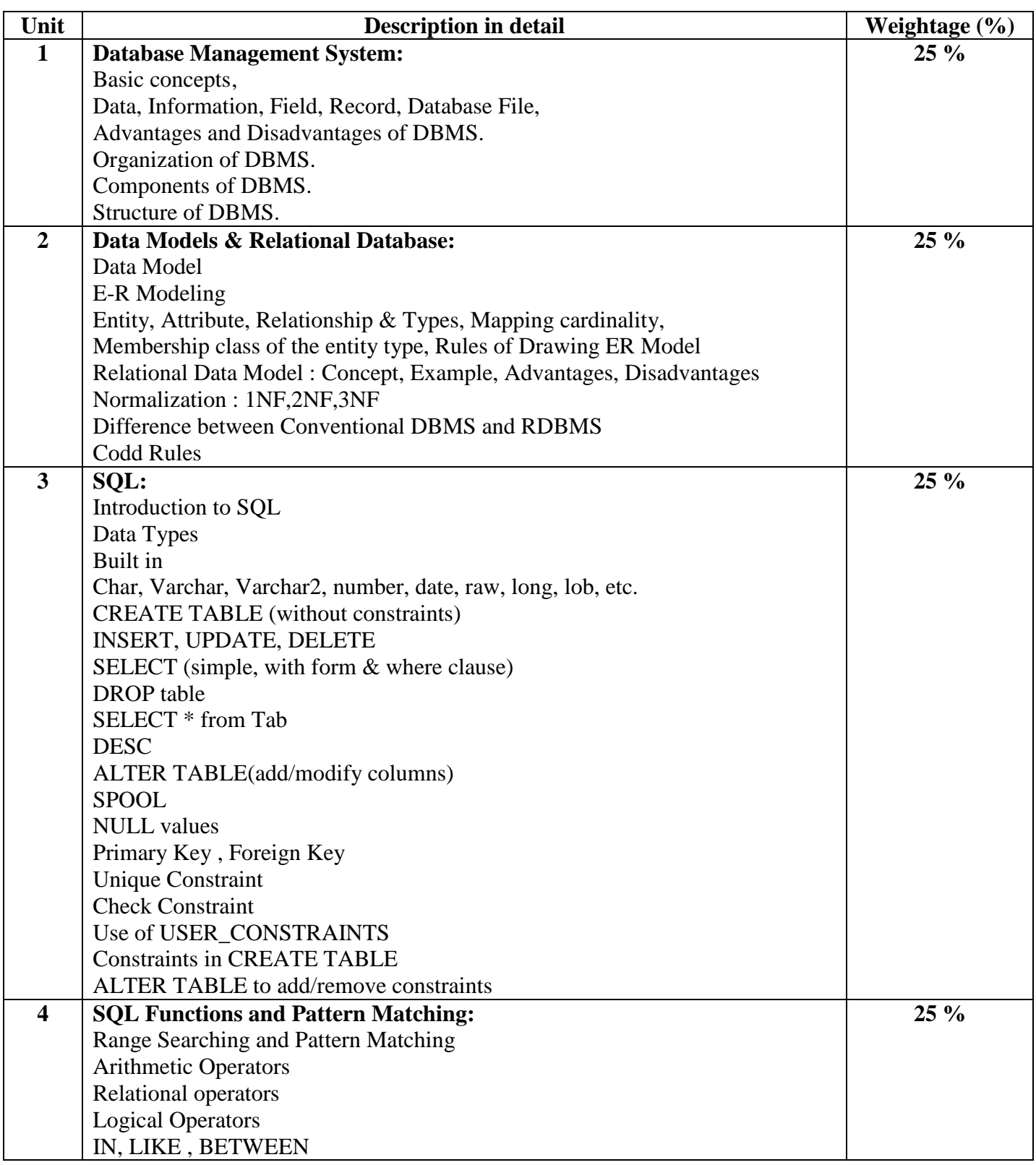

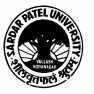

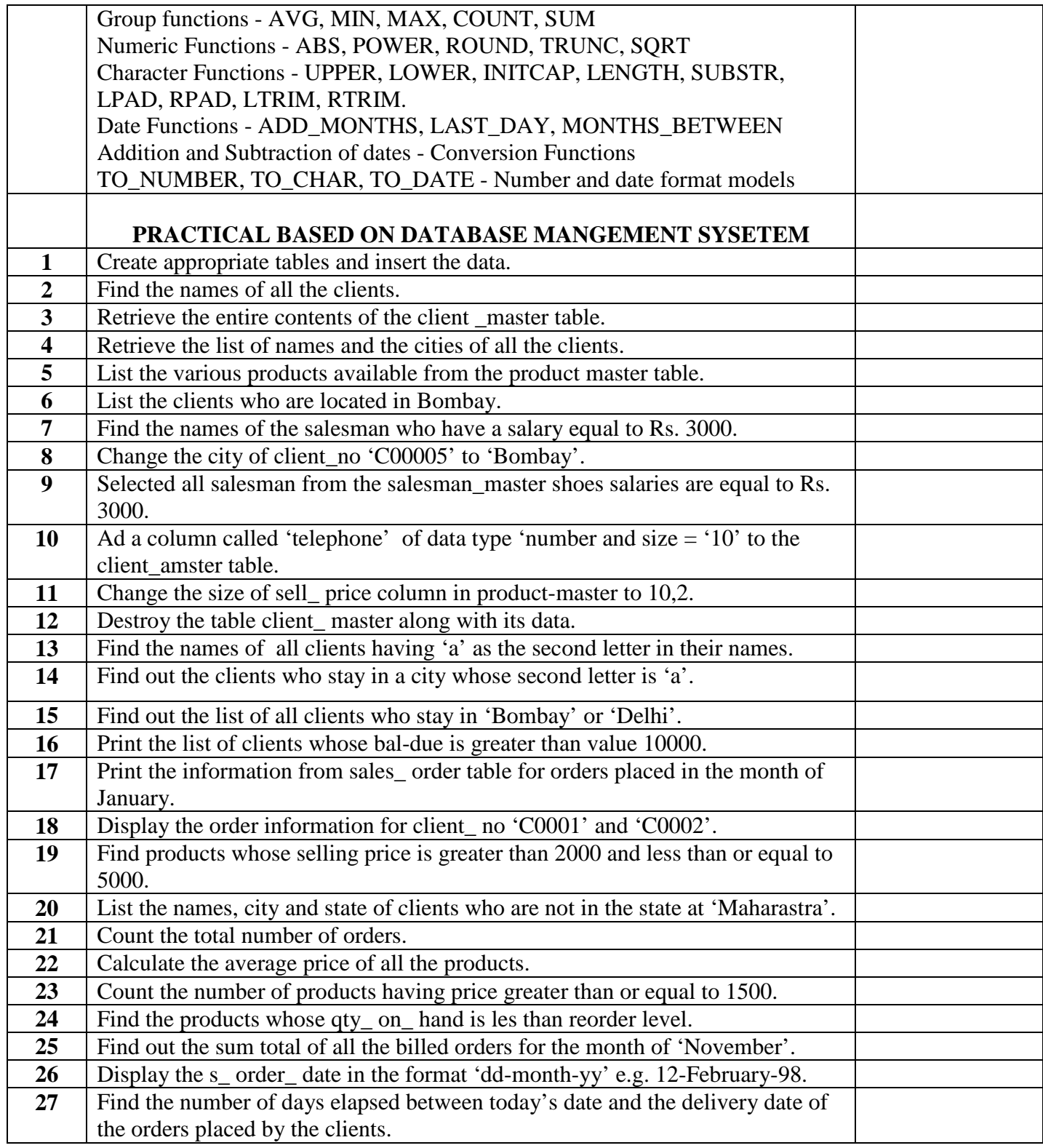

## **Basic Text & Reference Books:**

Oracle Developer 2000 by Ivan Bayross, BPB Publishers.

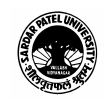